## **Sebahodnotiaca karta – Programujeme etudu 2.3 Hra Guľka**

Zapísaním symbolu √ na príslušné miesta tabuliek vyjadrite, do akej miery ovládate uvedené prvky učiva.

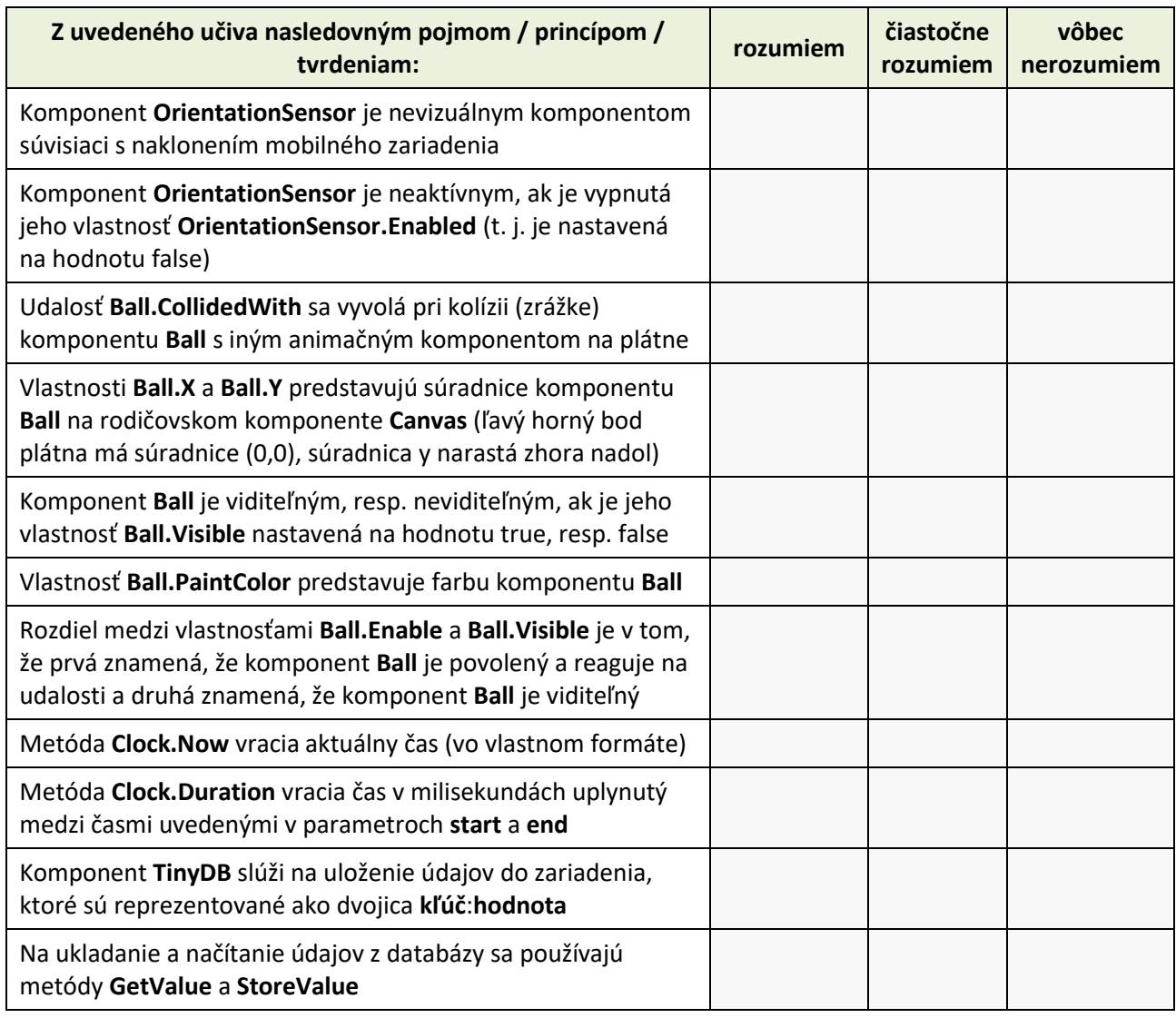

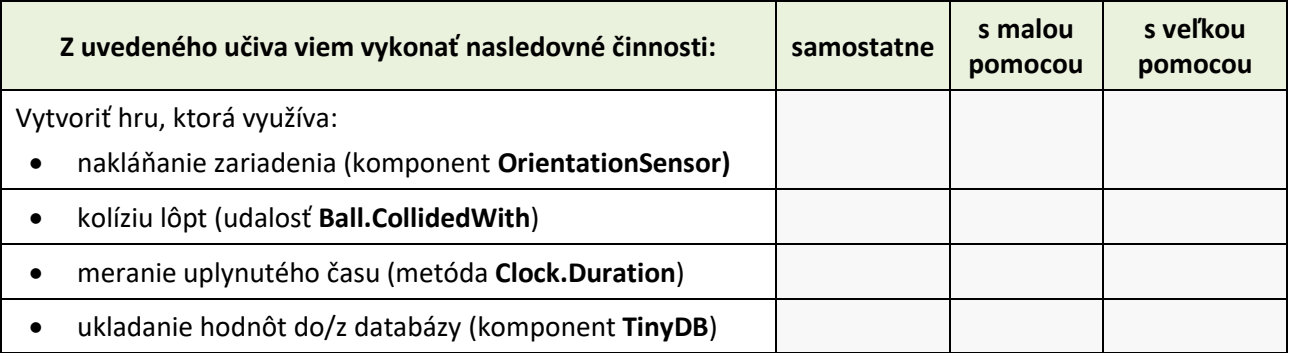

Aká bola pre vás táto etuda? Zaujímavá? Ľahká? Zafarbite/zakrúžkujte niektorú z uvedených možností:

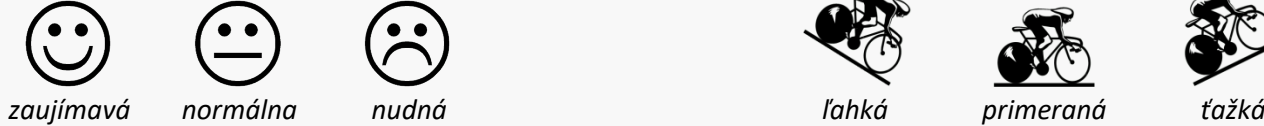

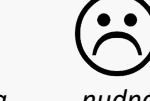

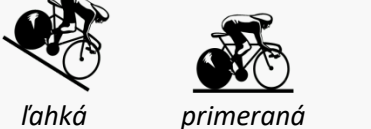

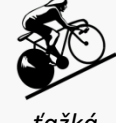

Uveďte, čo by ste ešte doplnili do tejto mobilnej aplikácie, aby bola viac zaujímavá a využiteľná v praxi:

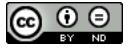